## **HW 3: The Python code provided prints a message for an array of customers.**

- greetings is a 2D array mapping languages to greetings
- customers is a 2D array mapping customers to languages
- **message** is a function with 2 input parameters 1) name 2) language and prints a message
	- o note: message is not really a "function" because is doesn't return anything…it's a task
- getLanguage is a function with 1 input parameter 'name' and returns that person's language
- The for loop iterates through all customers and prints a message for each

## **Assignment: Modify this code so that is prints a message for each customer as**

Hello Mary, today is Wednesday and tomorrow is Thursday Hola Jose, hoy es Miércoles y Mañana es Jueves Bonjour Pierre aujourd'hui c'est mercredi et demain c'est jeudi

You should :

- Write a new function similar to getLanguage which will take a language as input and return the greeting of that language
- Incorporate your code form the HW similar to this with the "Today is X and Tomorrow is Y"
- Alter the message function:
	- o Call your new function to get the greeting for that language
	- o Alter the print statement to print the message above
		- This can be done with an IF statement for each language

When you are done, it's pretty impressive, you will have a written a python program that

- Has several 1D arrays (days of the week in various languages)
- Has multiple 2D arrays. (customers, greetings)
- Has 3 functions and one function that calls another function.
- Calls a python provided function (to get the day of the week)

## **Extra credit**

Create a 2 dimensional array with dimensions ( 1) language and 2) array of day names in that language) And a corresponding function getDayOfWeek which has input parameters 1) dayNumber and 2) language and returns the day text in that language for that dayNumber.

For example

dayText = getDayOfWeek(2,'English') will return 'Wednesday' because day 2 in English is Wednesday dayText = getDayOfWeek(0,'Spanish') will return ''Lunes" because day 0 in Spanish is Lunes dayText = getDayOfWeek(4,'French') will return 'Vendredi' because day 4 in French is Vendredi

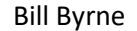